# Package 'JATSdecoder'

October 12, 2023

<span id="page-0-0"></span>Title A Metadata and Text Extraction and Manipulation Tool Set

Date 2023-10-12

Version 1.2.0

Maintainer Ingmar Böschen <ingmar.boeschen@uni-hamburg.de>

Description Provides a function collection to extract metadata, sectioned text and study characteristics from scientific articles in 'NISO-JATS' format. Articles in PDF format can be converted to 'NISO-JATS' with the 'Content ExtRactor and MINEr' ('CER-MINE', <<https://github.com/CeON/CERMINE>>). For convenience, two functions bundle the extraction heuristics: JATSdecoder() converts 'NISO-JATS'-tagged XML files to a structured list with elements title, author, journal, history, 'DOI', abstract, sectioned text and reference list. study.character() extracts multiple study characteristics like number of included studies, statistical methods used, alpha error, power, statistical results, correction method for multiple testing, software used. An estimation of the involved sample size is performed based on reports within the abstract and the reported degrees of freedom within statistical results. In addition, the package contains some useful functions to process text (text2sentences(), text2num(), ngram(), strsplit2(), grep2()). See Böschen, I. (2021) [<doi:10.1007/s11192-021-04162](https://doi.org/10.1007/s11192-021-04162-z) [z>](https://doi.org/10.1007/s11192-021-04162-z) Böschen, I. (2021) [<doi:10.1038/s41598-021-98782-](https://doi.org/10.1038/s41598-021-98782-3) [3>](https://doi.org/10.1038/s41598-021-98782-3) and Böschen, I (2023) [<doi:10.1038/s41598-022-27085-y>](https://doi.org/10.1038/s41598-022-27085-y).

**Depends**  $R (= 3.1.1)$ 

Imports utils, stats, NLP, openNLP

License GPL-3

URL <https://github.com/ingmarboeschen/JATSdecoder>

BugReports <https://github.com/ingmarboeschen/JATSdecoder/issues>

Language en-US

Encoding UTF-8

RoxygenNote 7.2.1

NeedsCompilation no

Author Ingmar Böschen [aut, cre] (<<https://orcid.org/0000-0003-1159-3991>>)

Repository CRAN

Date/Publication 2023-10-12 12:50:02 UTC

## R topics documented:

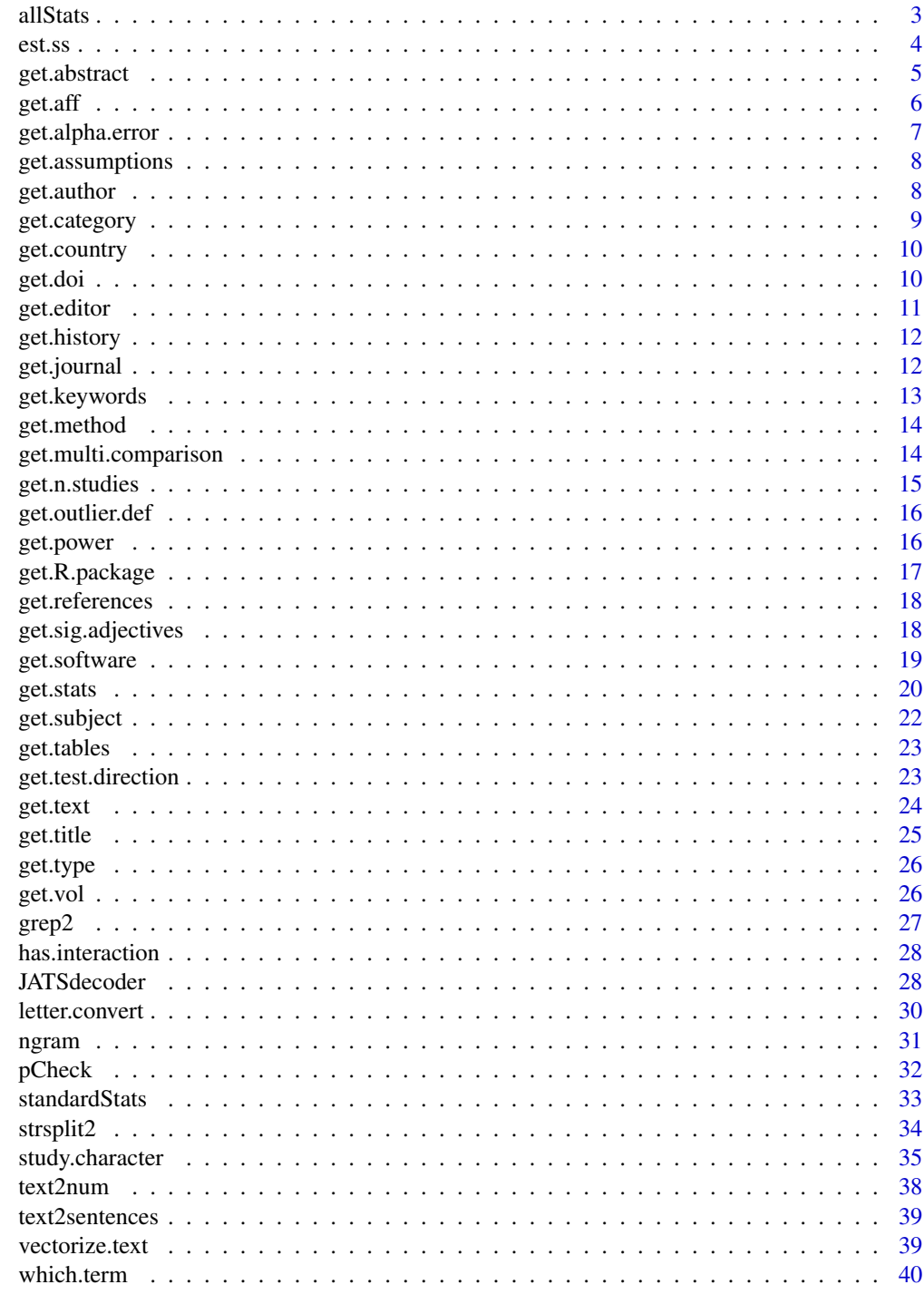

**Index** 

<span id="page-2-1"></span><span id="page-2-0"></span>allStats *allStats*

#### Description

Extracts statistical results within a text string and outputs a vector of sticked results, e.g.:  $c("t(12)=1.2$ , p>.05","r's(33)>.7, ps<.05"), that can be further processed with [standardStats](#page-32-1). This function is implemented in [get.stats](#page-19-1) which returns the results of [allStats](#page-2-1) and [standardStats](#page-32-1). Besides only plain textual input, [get.stats](#page-19-1) enables direct processing of different file formats (NISO-JATS coded XML, DOCX, HTML) without text preprocessing.

#### Usage

allStats(x)

#### Arguments

x A character string that may contain statistical results.

## Value

Vector with sticked results. Empty, if no result is detected.

## Source

A minimal web application that extracts statistical results from single documents with [get.stats](#page-19-1) is hosted at: [https://www.get-stats.app/](https://www.get-stats.app)

#### References

Böschen (2021). "Evaluation of JATSdecoder as an automated text extraction tool for statistical results in scientific reports." *Scientific Reports.* doi: [10.1038/s41598-021-98782-3.](https://www.nature.com/articles/s41598-021-98782-3)

#### See Also

[study.character](#page-34-1) for extracting multiple study characteristics at once.

[get.stats](#page-19-1) for extracting statistical results from textual input and different file formats.

```
x<-c("The mean difference of scale A was significant (beta=12.9, t(18)=2.5, p<.05)",
"The ANOVA yielded significant results on factor A (F(2,18)=6, p<.05, \text{eta}(g)2<-.22).",
"The correlation of x and y was r = .37.")
allStats(x)
```
<span id="page-3-0"></span>est.ss *est.ss*

#### Description

Function to estimate studies sample size by maximizing different conservative estimates. Performs four different extraction heuristics for sample sizes mentioned in abstract, text and statistical results.

## Usage

```
est.ss(
  abstract = NULL,
  text = NULL,stats = NULL,
  standardStats = NULL,
  quantileDF = 0.9,
  max.outy = FALSE,max.parts = TRUE
)
```
## Arguments

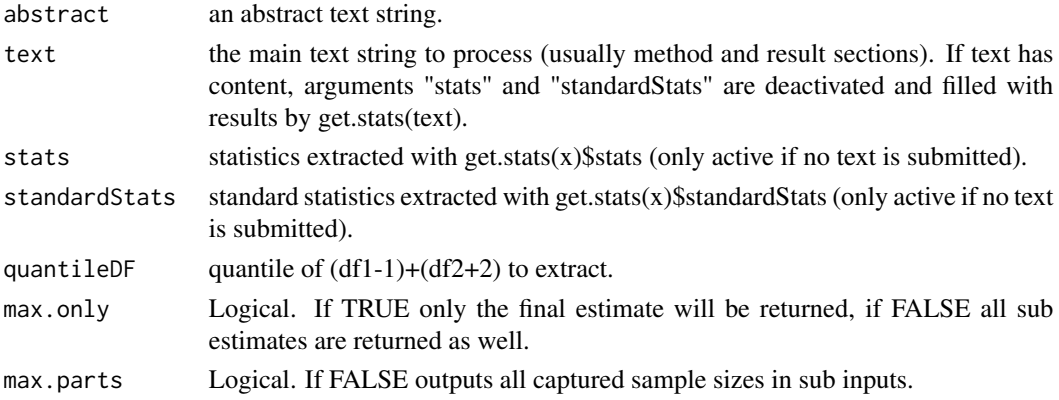

#### Details

Sample size extraction from abstract:

- Extracts N= from abstract text and performs position-of-speech search with list of synonyms of sample units

Sample size extraction from text:

- Unifies and extracts textlines with age descriptions, than computes sum of hits as nage - Unifies and extracts all "numeric male-female" patterns than computes sum of first male/female hit - Unifies and extracts textlines with participant description than computes sum of first three hits as ntext

Sample size extraction from statistical results:

- Extracts "N=" in statistical results extracted with allStats() that contain p-value: e.g.: chi(2, N=12)=15.2, p<.05

## <span id="page-4-0"></span>get.abstract 5

Sample size extraction by degrees of freedom with result of standardStats(allStats()): - Extracts df1 and df2 if possible and neither containing a ".", than calculates specified quantile of  $(df1+1)+(df2+2)$  (at least 2 group comparison assumed)

## Value

Numeric vector with extracted sample sizes by input and estimated sample size.

## See Also

[study.character](#page-34-1) for extracting multiple study characteristics at once.

#### Examples

```
a<-"One hundred twelve students participated in our study."
est.ss(abstract=a)
x<-"Our sample consists of three hundred twenty five undergraduate students.
    The F-test indicates significant differences in means F(2,102)=3.21, p<.05."
est.ss(text=x)
```
get.abstract *get.abstract*

## Description

Extracts abstract tag from NISO-JATS coded XML file or text as vector of abstracts.

#### Usage

```
get.abstract(
  x,
  sentences = FALSE,
  remove.title = TRUE,
  letter.convert = TRUE,
  cermine = FALSE
)
```
#### Arguments

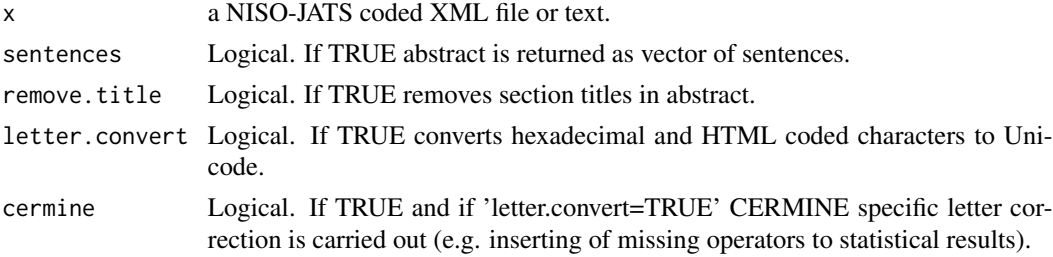

#### <span id="page-5-0"></span>Value

Character. The abstract/s text as floating text or vector of sentences.

#### See Also

[JATSdecoder](#page-27-1) for simultaneous extraction of meta-tags, abstract, sectioned text and reference list.

#### Examples

```
x<-"Some text <abstract>Some abstract</abstract> some text"
get.abstract(x)
x<-"Some text <abstract>Some abstract</abstract> TEXT <abstract with subsettings>
Some other abstract</abstract> Some text "
get.abstract(x)
```
get.aff *get.aff*

#### Description

Extracts the affiliation tag information from NISO-JATS coded XML file or text as a vector of affiliations.

## Usage

```
get.aff(x, remove.html = FALSE, letter.convert = TRUE)
```
#### Arguments

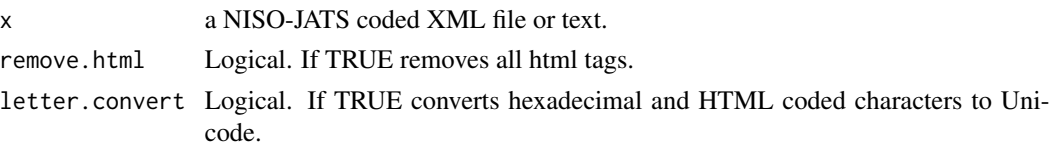

## Value

Character vector with the extracted affiliation name/s.

#### See Also

[JATSdecoder](#page-27-1) for simultaneous extraction of meta-tags, abstract, sectioned text and reference list.

```
x<-"Some text <aff>Some affiliation</aff> some text"
get.aff(x)
x<-"TEXT <aff>Some affiliation</aff> TEXT <aff>Some other affiliation</aff> TEXT"
get.aff(x)
```
## <span id="page-6-0"></span>Description

Extracts reported and corrected alpha error from text and 1-alpha confidence intervalls.

#### Usage

```
get.alpha_error(x, p2alpha = TRUE, output = "list")
```
## Arguments

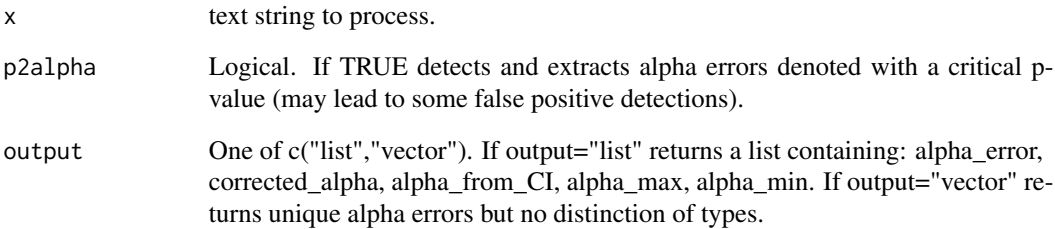

#### Value

Numeric. Vector with identified alpha-error/s.

## See Also

[study.character](#page-34-1) for extracting multiple study characteristics at once.

```
x<-c("The threshold for significance was adjusted to .05/2",
"Type 1 error rate was alpha=.05.")
get.alpha.error(x)
x<-c("We used p<.05 as level of significance.",
     "We display .95 CIs and use an adjusted alpha of .10/3.",
     "The effect was significant with p<.025.")
get.alpha.error(x)
```
<span id="page-7-0"></span>get.assumptions *get.assumptions*

## Description

Extracts the mentioned statistical assumptions from a text string by a dictionary search of 22 common statistical assumptions.

#### Usage

get.assumptions(x, hits\_only = TRUE)

## Arguments

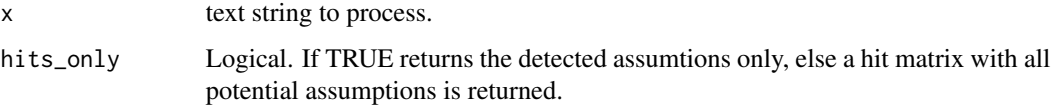

## Value

Character. Vector with identified statistical assumption/s.

## See Also

[study.character](#page-34-1) for extracting multiple study characteristics at once.

## Examples

```
x<-"Sphericity assumption and gaus-marcov was violated."
get.assumptions(x)
```
get.author *get.author*

#### Description

Extracts author tag information from NISO-JATS coded XML file or text.

#### Usage

```
get.author(x, paste = "", short.names = FALSE, letter.convert = FALSE)
```
## <span id="page-8-0"></span>get.category 9

## Arguments

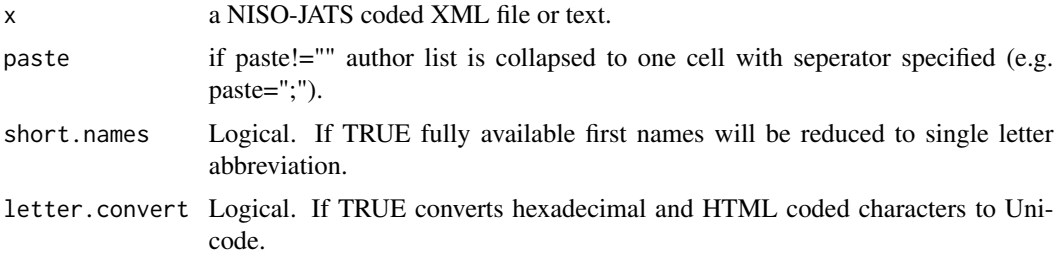

## Value

Character vector with the extracted author name/s.

#### See Also

[JATSdecoder](#page-27-1) for simultaneous extraction of meta-tags, abstract, sectioned text and reference list.

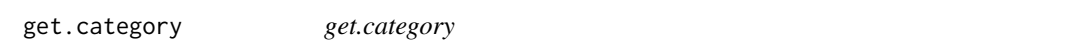

## Description

Extracts category tag/s from NISO-JATS coded XML file or text as vector of categories.

## Usage

```
get.category(x)
```
## Arguments

x a NISO-JATS coded XML file or text.

## Value

Character vector with the extracted category name/s.

## See Also

[JATSdecoder](#page-27-1) for simultaneous extraction of meta-tags, abstract, sectioned text and reference list.

```
x<-"Some text <article-categories>Some category</article-categories> some text"
get.category(x)
```
<span id="page-9-0"></span>get.country *get.country*

## Description

Extracts country tag from NISO-JATS coded XML file or text as vector of unique countries.

## Usage

```
get.country(x, unifyCountry = TRUE)
```
## Arguments

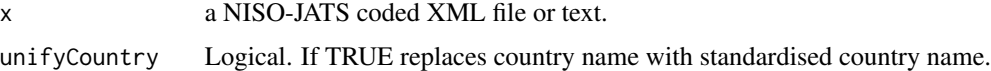

## Value

Character vector with the extracted country name/s.

#### See Also

[JATSdecoder](#page-27-1) for simultaneous extraction of meta-tags, abstract, sectioned text and reference list.

#### Examples

```
x<-"Some text <country>UK</country> some text <country>England</country>
   Text<country>Berlin, Germany</country>"
get.country(x)
```
get.doi *get.doi*

## Description

Extracts articles doi from NISO-JATS coded XML file or text.

## Usage

get.doi(x)

#### Arguments

x a NISO-JATS coded XML file or text.

#### <span id="page-10-0"></span>get.editor 11

## Value

Character string with the extracted doi.

## See Also

[JATSdecoder](#page-27-1) for simultaneous extraction of meta-tags, abstract, sectioned text and reference list.

get.editor *get.editor*

## Description

Extracts editor tag from NISO-JATS coded XML file or text as vector of editors.

#### Usage

get.editor(x, role = FALSE, short.names = FALSE, letter.convert = FALSE)

#### Arguments

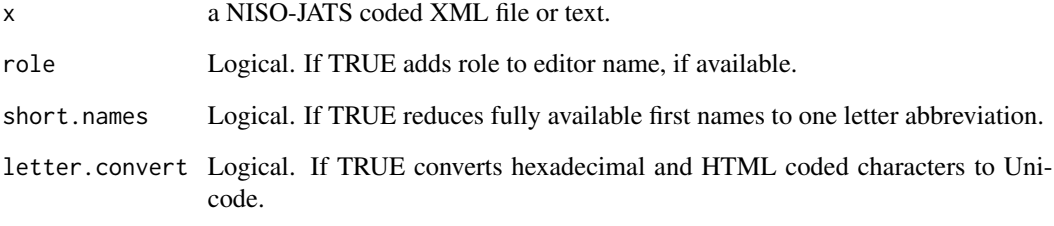

## Value

Character string with the extracted editor name/s.

## See Also

[JATSdecoder](#page-27-1) for simultaneous extraction of meta-tags, abstract, sectioned text and reference list.

<span id="page-11-0"></span>get.history *get.history*

#### Description

Extracts available publishing history tags from NISO-JATS coded XML file or text and compute pubDate and pubyear.

## Usage

get.history(x, remove.na = FALSE)

## Arguments

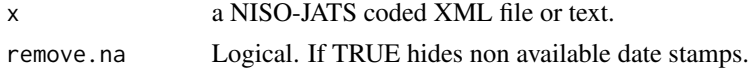

### Value

Character vector with the extracted dates of publishing history.

## See Also

[JATSdecoder](#page-27-1) for simultaneous extraction of meta-tags, abstract, sectioned text and reference list.

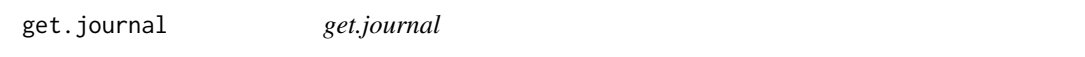

## Description

Extracts journal tag from NISO-JATS coded XML file or text.

## Usage

get.journal(x)

#### Arguments

x a NISO-JATS coded XML file or text.

## Value

Character string with the extracted journal name.

## See Also

[JATSdecoder](#page-27-1) for simultaneous extraction of meta-tags, abstract, sectioned text and reference list.

## <span id="page-12-0"></span>get.keywords 13

## Examples

```
x<-"Some text <journal-title>PLoS One</journal-title> some text"
get.journal(x)
```
get.keywords *get.keywords*

## Description

Extracts keyword tag/s from NISO-JATS coded XML file or text as vector of keywords.

## Usage

```
get.keywords(
  x,
 paste = ",
  letter.convert = TRUE,
  include.max = length(keyword)
)
```
## Arguments

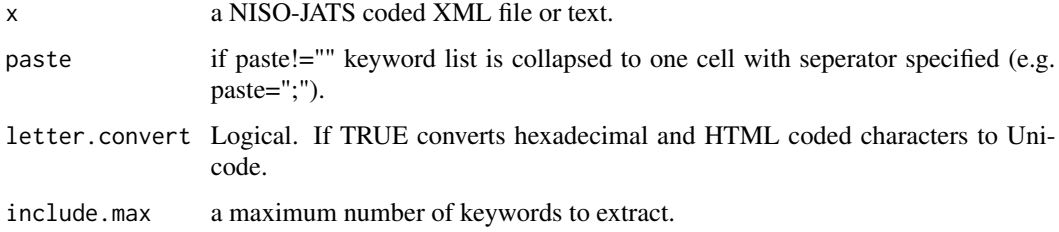

#### Value

Character vector with extracted keyword/s.

#### See Also

[JATSdecoder](#page-27-1) for simultaneous extraction of meta-tags, abstract, sectioned text and reference list.

```
x<-"Some text <kwd>Keyword 1</kwd>, <kwd>Keyword 2</kwd> some text"
get.keywords(x)
get.keywords(x,paste(", "))
```
<span id="page-13-0"></span>get.method *get.method*

## Description

Extracts statistical methods mentioned in text.

#### Usage

 $get.method(x, add = NULL, cermine = FALSE)$ 

## Arguments

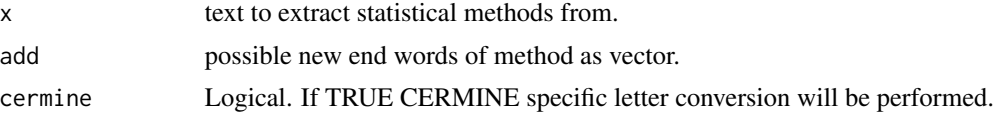

## Value

Character. Vector with identified statistical method/s

## See Also

[study.character](#page-34-1) for extracting multiple study characteristics at once.

## Examples

```
x<-"We used multiple regression analysis and
two sample t tests to evaluate our results."
get.method(x)
```
get.multi.comparison *get.multi.comparison*

## Description

Extracts alpha-/p-value correction method for multiple comparisons from list with 15 correction methods.

## Usage

get.multi.comparison(x)

#### Arguments

x text string to process.

## <span id="page-14-0"></span>get.n.studies 15

## Value

Character. Identified author/method of multiple comparison correction procedure.

## See Also

[study.character](#page-34-1) for extracting multiple study characteristics at once.

## Examples

```
x<-"We used Bonferroni corrected p-values."
get.multi.comparison(x)
```
get.n.studies *get.n.studies*

#### Description

Extracts number of studies/experiments from text.

## Usage

```
get.n.studies(x, tolower = TRUE)
```
#### Arguments

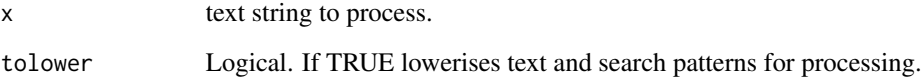

## Value

Numeric number of identified number of studies. Returns '1' as standard output.

## See Also

[study.character](#page-34-1) for extracting multiple study characteristics at once.

<span id="page-15-0"></span>get.outlier.def *get.outlier.def*

## Description

Extracts outlier/extreme value definition/removal in standard deviations, if present in text.

## Usage

 $get.outlier.def(x, range = c(1, 10))$ 

## Arguments

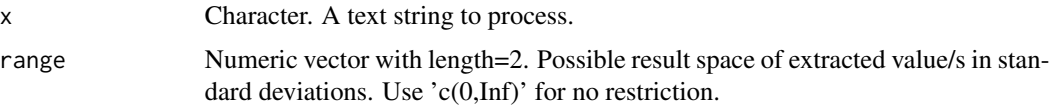

## Value

Numeric. Vector with identified outlier definition in standard deviations.

## See Also

[study.character](#page-34-1) for extracting multiple study characteristics at once.

## Examples

```
x<-"We removed 4 extreme values that were 3 SD above mean."
get.outlier.def(x)
```
get.power *get.power*

#### Description

Extracts a priori power and empirial power values from text.

## Usage

get.power(x)

## Arguments

x text string to process.

## <span id="page-16-0"></span>get.R.package 17

## Value

Numeric. Identified power values.

## See Also

[study.character](#page-34-1) for extracting multiple study characteristics at once.

## Examples

```
x<-"We used G*Power 3 to calculate the needed sample with
beta error rate set to 12% and alpha error to .05."
get.power(x)
```
get.R.package *get.R.package*

## Description

Extracts mentioned R packages from text.

#### Usage

```
get.R.package(x, update.package.list = FALSE)
```
## Arguments

x text string to process.

update.package.list

Logical. If TRUE update of list with available packages is downloaded from CRAN with utils::available.packages().

## Value

Character. Vector with identified R package/s.

#### See Also

[study.character](#page-34-1) for extracting multiple study characteristics at once.

## Examples

get.R.package("We used the R Software packages lme4 (and psych).")

<span id="page-17-0"></span>get.references *get.references*

#### Description

Extracts reference list from NISO-JATS coded XML file or text as vector of references.

#### Usage

```
get.references(
 x,
 letter.convert = FALSE,
 remove.html = FALSE,
 extract = "full")
```
## Arguments

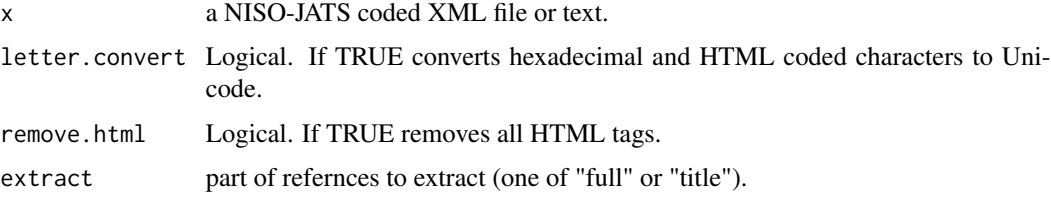

## Value

Character vector with extracted references from reference list.

## See Also

[JATSdecoder](#page-27-1) for simultaneous extraction of meta-tags, abstract, sectioned text and reference list.

get.sig.adjectives *get.sig.adjectives*

### Description

Extracts adjectives used for in/significance out of list with 37 potential adjectives.

## Usage

```
get.sig.adjectives(x, unique_only = FALSE)
```
## <span id="page-18-0"></span>get.software 19

#### Arguments

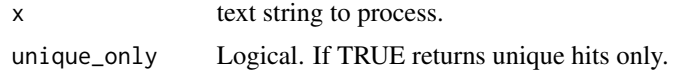

#### Value

Character. Vector with identified adjectives.

#### See Also

[study.character](#page-34-1) for extracting multiple study characteristics at once.

## Examples

```
get.sig.adjectives(
x<-"We found very highly significance for type 1 effect"
)
```
get.software *get.software*

## Description

Extracts mentioned software from text by dictionary search for 63 software names (object: .software\_names).

#### Usage

```
get.software(x, add.software = NULL)
```
## Arguments

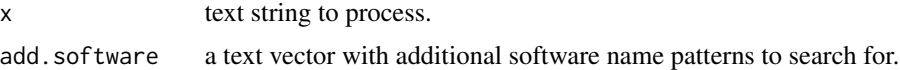

## Value

Character. Vector with identified statistical software/s.

## See Also

[study.character](#page-34-1) for extracting multiple study characteristics at once.

## Examples

get.software("We used the R Software and Excel 4.0 to analyse our data.")

<span id="page-19-1"></span><span id="page-19-0"></span>get.stats *get.stats*

#### Description

Extracts statistical results from text string, XML, CERMXML, HTML or DOCX files. The result is a list with a vector containing all identified sticked results and a matrix containing the reported standard statistics and recalculated p-values if computation is possible.

#### Usage

```
get.stats(
  x,
  output = "both",stats.mode = "all",
  recalculate.p = TRUE,
  checkP = FALSE,alpha = 0.05,
  criticalDiff = 0.02,alternative = "undirected",
  estimateZ = FALSE,
  T2t = FALSE,R2r = FALSE,
  select = NULL,
  rm.na.col = TRUE,cermine = FALSE,
  warnings = TRUE
)
```
## Arguments

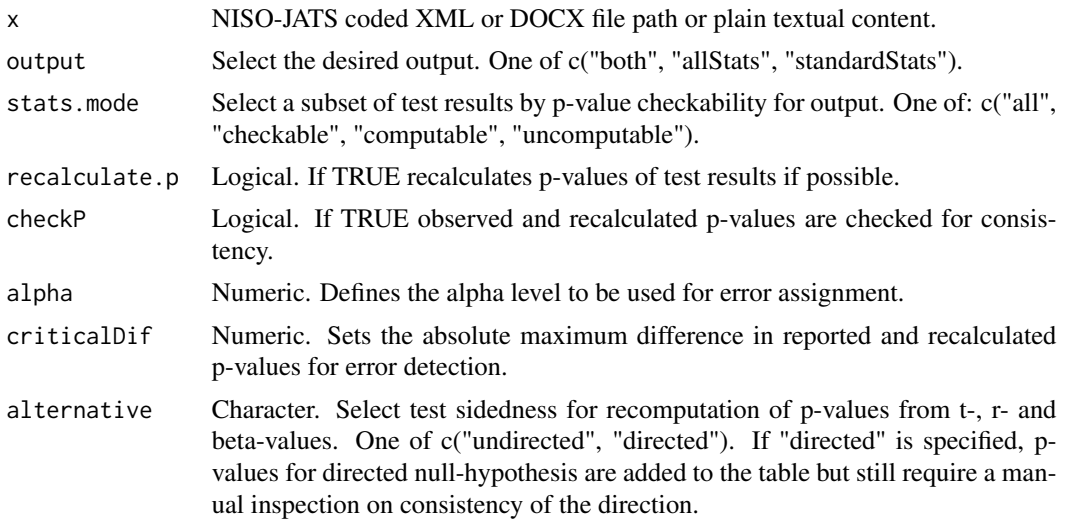

#### <span id="page-20-0"></span>get.stats  $21$

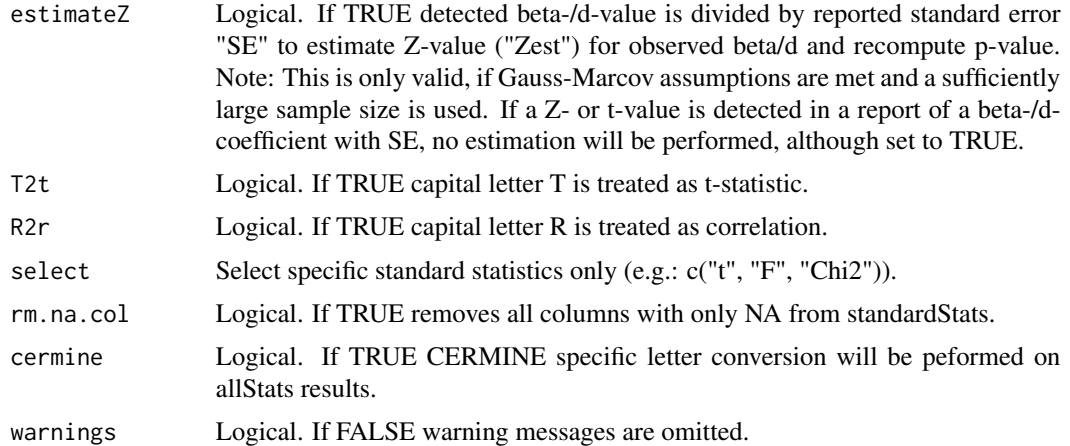

## Value

If output="all": list with two elements. E1: vector of extracted results by [allStats](#page-2-1) and E2: matrix of standard results by [standardStats](#page-32-1).

If output="allStats": vector of extracted results by [allStats](#page-2-1).

If output="standardStats": matrix of standard results by [standardStats](#page-32-1).

#### Source

A minimal web application that extracts statistical results from single documents with [get.stats](#page-19-1) is hosted at: [https://www.get-stats.app/](https://www.get-stats.app)

Statistical results extracted with [get.stats](#page-19-1) can be analyzed and used to identify articles stored in the PubMed Central library at: [https://www.scianalyzer.com/.](https://www.scianalyzer.com)

#### References

Böschen (2021). "Evaluation of JATSdecoder as an automated text extraction tool for statistical results in scientific reports." *Scientific Reports.* doi: [10.1038/s41598-021-98782-3.](https://www.nature.com/articles/s41598-021-98782-3)

## See Also

[study.character](#page-34-1) for extracting different study characteristics at once.

```
## Extract results from plain text input
x<-c("The mean difference of scale A was significant (beta=12.9, t(18)=2.5, p<.05).",
"The ANOVA yielded significant results on
faktor A (F(2, 18)=6, p<.05, eta(g)2<-.22)",
"the correlation of x and y was r=.37.")
get.stats(x)
## Extract results from native NISO-JATS XML file
# download example XML file via URL if a connection is possible
x<-"https://journals.plos.org/plosone/article/file?id=10.1371/journal.pone.0114876&type=manuscript"
```

```
# file name
file<-paste0(tempdir(),"/file.xml")
# download URL as "file.xml" in tempdir() if a connection is possible
tryCatch({
  readLines(x,n=1)
  download.file(x,file)
  },
  warning = function(w) message(
  "Something went wrong. Check your internet connection and the link address."),
  error = function(e) message(
  "Something went wrong. Check your internet connection and the link address.")
\mathcal{L}# apply get.stats() to file
if(file.exists(file)) get.stats(file)
```
get.subject *get.subject*

#### Description

Extracts subject tag/s from NISO-JATS coded XML file or text as vector of subjects.

#### Usage

```
get.subject(x, letter.concurrent = TRUE, paste = "")
```
#### Arguments

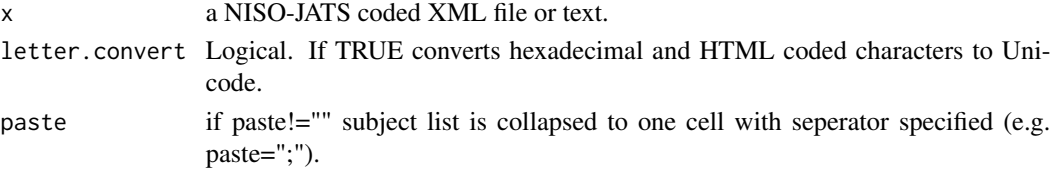

## Value

Character vector with extracted subject/s.

## See Also

[JATSdecoder](#page-27-1) for simultaneous extraction of meta-tags, abstract, sectioned text and reference list.

```
x<-"Some text <subject>Some subject</subject> some text"
get.subject(x)
x<-"Some text <subject>Some subject</subject> TEXT ...
<subject>Some other subject</subject> Some text "
get.subject(x)
get.subject(x,paste=", ")
```
<span id="page-21-0"></span>

<span id="page-22-0"></span>get.tables *get.tables*

## Description

Extracts HTML tables as vector of tables.

#### Usage

get.tables(x)

## Arguments

x HTML file or html text.

## Value

Character vector with extracted table in html coding.

## See Also

[JATSdecoder](#page-27-1) for simultaneous extraction of meta-tags, abstract, sectioned text and reference list.

get.test.direction *get.test.direction*

## Description

Extracts mentioned test direction/s (one sided, two sided, one and two sided) from text.

#### Usage

get.test.direction(x)

## Arguments

x text string to process.

#### Value

Character.

## See Also

[study.character](#page-34-1) for extracting multiple study characteristics at once.

<span id="page-23-0"></span>get.text *get.text*

## Description

Extracts main textual content from NISO-JATS coded XML file or text as sectioned text.

## Usage

```
get.text(
 x,
 sectionsplit = "",
 grepsection = ",
  letter.convert = TRUE,
  greek2text = FALSE,
  sentences = FALSE,
 paragraph = FALSE,
 cermine = "auto",
  rm.table = TRUE,
 rm.formula = TRUE,
 rm.xref = TRUE,
  rm.media = TRUE,
 rm.graphic = TRUE,
 rm.ext_link = TRUE
\mathcal{L}
```
## Arguments

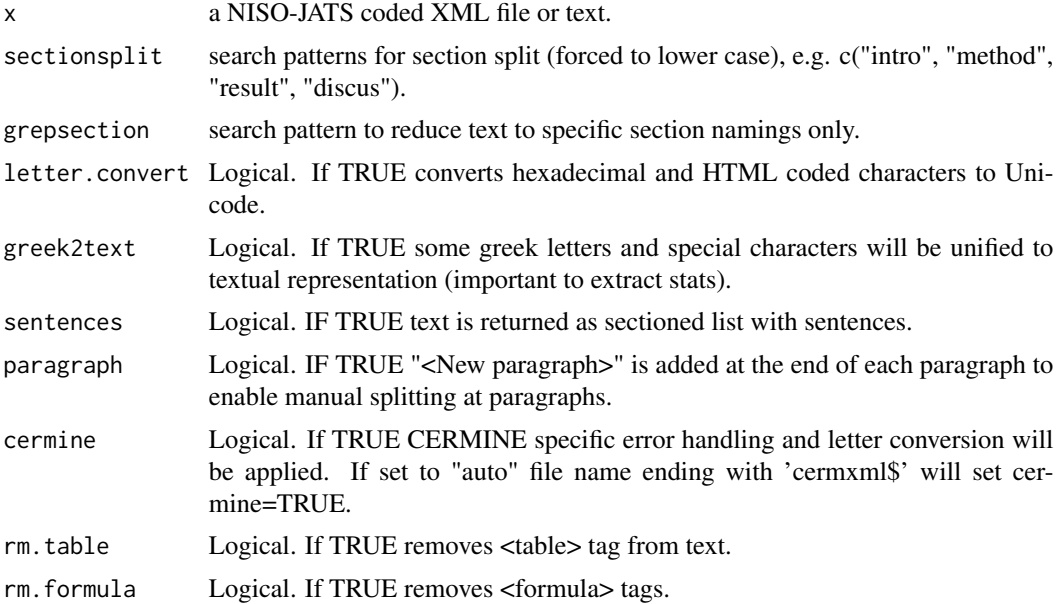

#### <span id="page-24-0"></span>get.title 25

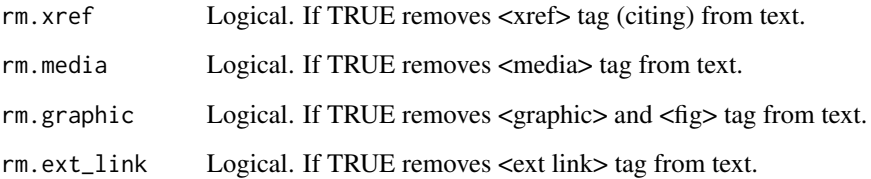

## Value

List with two elements. 1: Character vector with section title/s, 2: Character vector with floating text of sections or list with vector of sentences per section/s if sentences=TRUE.

## See Also

[JATSdecoder](#page-27-1) for simultaneous extraction of meta-tags, abstract, sectioned text and reference list.

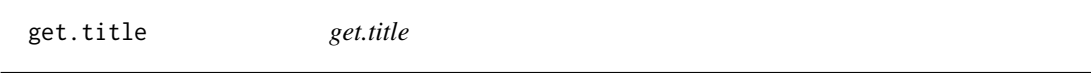

## Description

Extracts article title from NISO-JATS coded XML file or text.

## Usage

```
get.title(x)
```
## Arguments

x a NISO-JATS coded XML file or text.

#### Value

Character string with extracted article title.

## See Also

[JATSdecoder](#page-27-1) for simultaneous extraction of meta-tags, abstract, sectioned text and reference list.

<span id="page-25-0"></span>get.type *get.type*

## Description

Extracts article type from NISO-JATS coded XML file or text.

#### Usage

get.type(x)

## Arguments

x a NISO-JATS coded XML file or text.

#### Value

Character string with extracted article type.

## See Also

[JATSdecoder](#page-27-1) for simultaneous extraction of meta-tags, abstract, sectioned text and reference list.

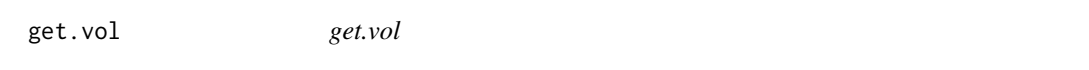

## Description

Extracts volume, first and last page from NISO-JATS coded XML file or text.

#### Usage

get.vol(x)

## Arguments

x a NISO-JATS XML coded file or text.

## Value

Character string with extracted journal volume.

## See Also

[JATSdecoder](#page-27-1) for simultaneous extraction of meta-tags, abstract, sectioned text and reference list.

<span id="page-26-0"></span>grep2 *grep2*

## Description

Extension of grep(). Allows to identify and extract cells with/without multiple search patterns that are connected with AND.

## Usage

```
grep2(pattern, x, value = TRUE, invert = FALSE, perl = FALSE)
```
#### Arguments

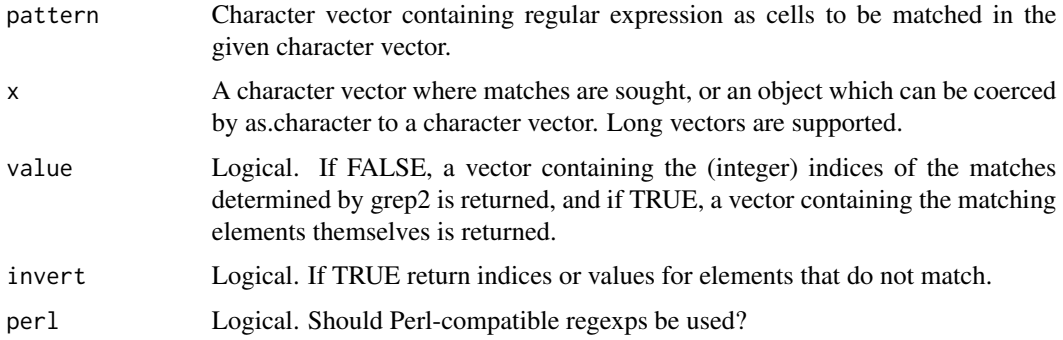

#### Value

grep2(value = FALSE) returns a vector of the indices of the elements of x that yielded a match (or not, for invert = TRUE). This will be an integer vector unless the input is a long vector, when it will be a double vector.

 $grep2$ (value = TRUE) returns a character vector containing the selected elements of x (after coercion, preserving names but no other attributes).

## See Also

[grep](#page-0-0)

```
x<-c("ab","ac","ad","bc","bad")
grep2(c("a","b"),x)
grep2(c("a","b"),x,invert=TRUE)
grep2(c("a","b"),x,value=FALSE)
```
<span id="page-27-0"></span>has.interaction *has.interaction*

## Description

Identifies mentiones of interaction/moderator/mediator effect in text.

#### Usage

```
has.interaction(x)
```
#### Arguments

x text string to process.

#### Value

Character vector with type/s of identified interaction/moderator/mediator effect.

## See Also

[study.character](#page-34-1) for extracting multiple study characteristics at once.

<span id="page-27-1"></span>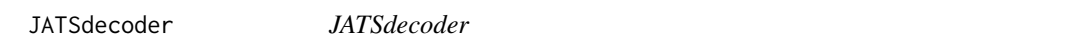

## Description

Function to extract and restructure NISO-JATS coded XML file or text into a list with metadata and text as selectable elements. Use [CERMINE](https://github.com/CeON/CERMINE) to convert PDF to CERMXML files.

#### Usage

```
JATSdecoder(
  x,
 sectionsplit = c("intro", "method", "result", "study", "experiment", "conclu",
    "implica", "discussion"),
  grepsection = ",
  sentences = FALSE,
 paragraph = FALSE,
  abstract2sentences = TRUE,
  output = "all",letter.convert = TRUE,
  unify.country.name = TRUE,
  greek2text = FALSE,
 warning = TRUE,
```
#### JATSdecoder 29

```
countryconnection = FALSE,
  authorconnection = FALSE
\lambda
```
## Arguments

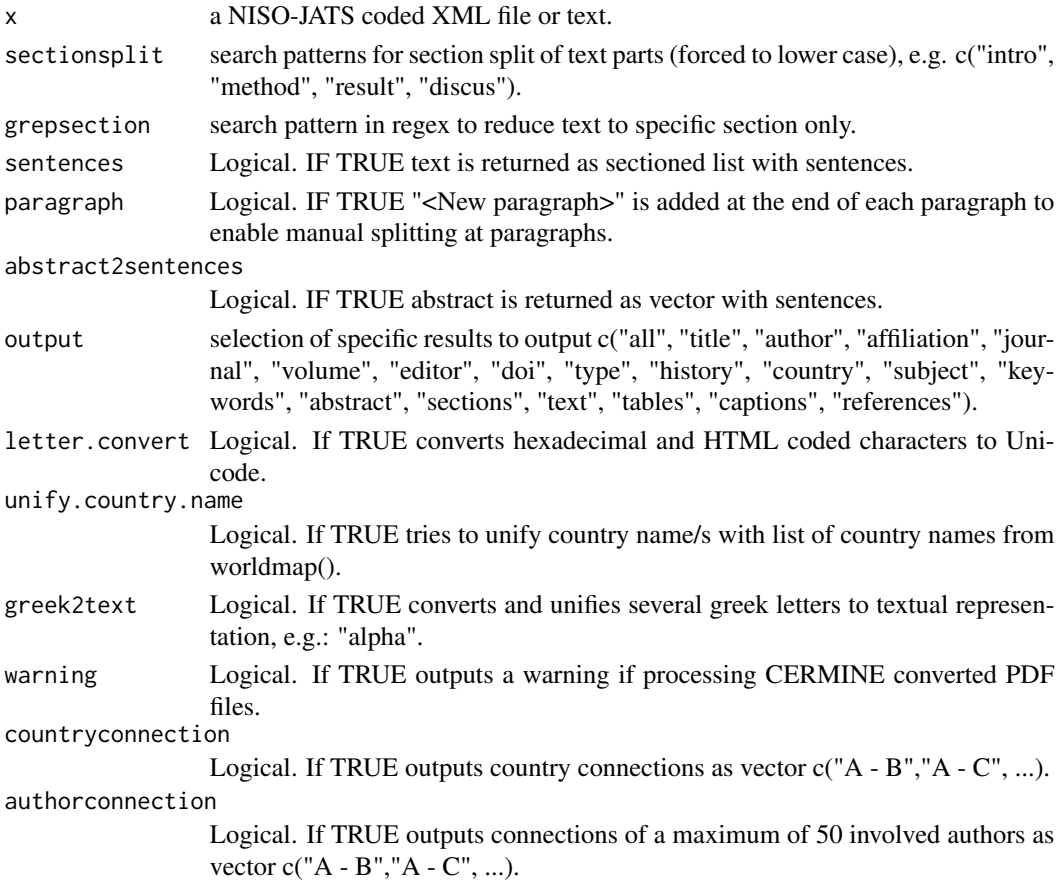

## Value

List with extracted meta data, sectioned text and references.

#### Note

A short tutorial on how to work with JATSdecoder and the generated outputs can be found at: <https://github.com/ingmarboeschen/JATSdecoder>

## Source

An interactive web application for selecting and analyzing extracted article metadata and study characteristics for articles linked to PubMed Central is hosted at: [https://www.scianalyzer.com/](https://www.scianalyzer.com)

The XML version of PubMed Central database articles can be downloaded in bulk from: [https://ftp.ncbi.nlm.nih.gov/pub/pmc/oa\\_bulk/](https://ftp.ncbi.nlm.nih.gov/pub/pmc/oa_bulk/)

#### <span id="page-29-0"></span>References

Böschen (2021). "Software review: The JATSdecoder package - extract metadata, abstract and sectioned text from NISO-JATS coded XML documents; Insights to PubMed Central's open access database." *Scientometrics.* doi: [10.1007/s1119202104162z.](https://link.springer.com/article/10.1007/s11192-021-04162-z)

#### See Also

[study.character](#page-34-1) for extracting different study characteristics at once.

[get.stats](#page-19-1) for extracting statistical results from textual input and different file formats.

#### Examples

```
# download example XML file via URL
x<-"https://journals.plos.org/plosone/article/file?id=10.1371/journal.pone.0114876&type=manuscript"
# file name
file<-paste0(tempdir(),"/file.xml")
# download URL as "file.xml" in tempdir() if a connection is possible
tryCatch({
readLines(x,n=1)
download.file(x,file)
},
warning = function(w) message(
  "Something went wrong. Check your internet connection and the link address."),
error = function(e) message(
  "Something went wrong. Check your internet connection and the link address."))
# convert full article to list with metadata, sectioned text and reference list
if(file.exists(file)) JATSdecoder(file)
# extract specific content (here: abstract and text)
if(file.exists(file)) JATSdecoder(file,output=c("abstract","text"))
# or use specific functions, e.g.:
if(file.exists(file)) get.abstract(file)
if(file.exists(file)) get.text(file)
```
letter.convert *letter.convert*

#### Description

Converts and unifies most hexadecimal and some HTML coded letters to Unicode characters. Performs CERMINE specific error correction (inserting operators, where these got lost while conversion).

#### Usage

```
letter.convert(x, cermine = FALSE, greek2text = FALSE, warning = TRUE)
```
#### <span id="page-30-0"></span>ngram 31

## Arguments

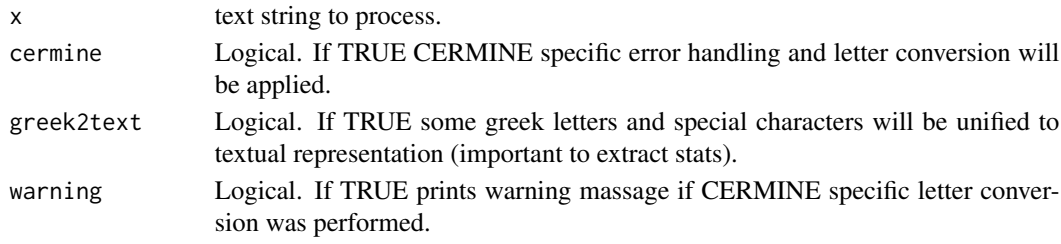

## Value

Character. Text with unified and corrected letter representation.

#### Examples

```
x<-c("five &#x0003c; ten","five &lt; ten")
letter.convert(x)
```
ngram *ngram*

## Description

Extracts ngram bag of words around words that match a search pattern. Note: If an input contains the search pattern twice, only the ngram bag of words of the last hit is detected. Consider individual text splitting with text2sentences() or strsplit2() before applying ngram().

## Usage

```
ngram(
  x,
  pattern,
  ngram = c(-3, 3),tolower = FALSE,
  split = FALSE,exact = FALSE\mathcal{L}
```
#### Arguments

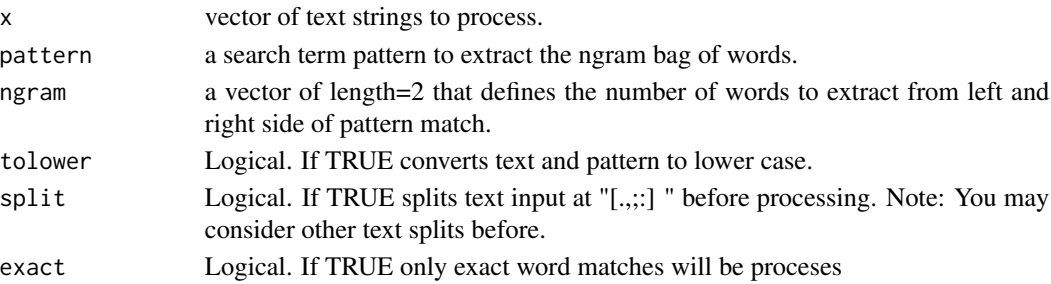

## Value

Character. Vector with +-n words of search pattern.

#### Examples

```
text<-"One hundred twenty-eight students participated in our Study,
that was administred in thirteen clinics."
ngram(text,pattern="study",ngram=c(-1,2))
```
pCheck *pCheck*

## Description

Wrapper function for a standardStats data frame to check extracted and recalculated p-value for consistency

## Usage

pCheck(stats, alpha =  $0.05$ , criticalDif =  $0.02$ , add = TRUE, warnings = TRUE)

#### Arguments

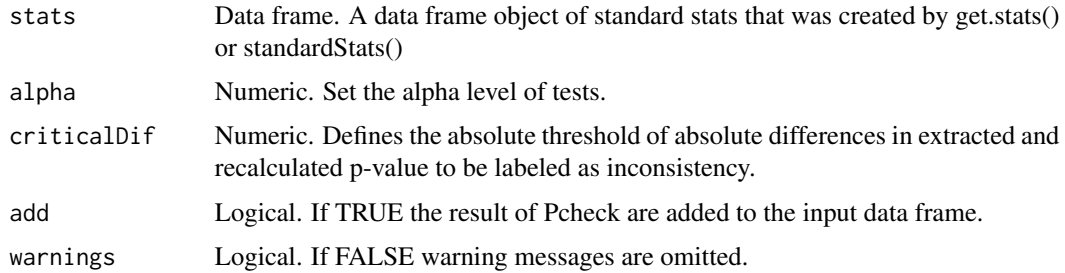

#### Value

A data frame with error report on each entry in the result of a standard stats data frame.

```
## Extract and check results from plain text input with get.stats(x,checkP=TRUE)
get.stats("some text with consistent or inconsistent statistical results:
t(12)=3.4, p<.05 or t(12)=3.4, p>=.05",checkP=TRUE)
## Check standardStats extracted with get.stats(x)$standardStats
pCheck(get.stats("some text with consistent or inconsistent statistical results:
t(12)=3.4, p<.05 or t(12)=3.4, p>=.05")$standardStats)
```
<span id="page-31-0"></span>

<span id="page-32-1"></span><span id="page-32-0"></span>standardStats *standardStats*

## Description

Extracts and restructures statistical standard results like Z, t, Cohen's d, F, eta^2, r, R^2, chi^2, BF\_10, Q, U, H, OR, RR, beta values into a matrix. Performs a recomputation of two- and onesided p-values if possible. This function is implemented in get. stats which returns the results of [allStats](#page-2-1) and [standardStats](#page-32-1). Besides only plain textual input, get. stats enables direct processing of different file formats (NISO-JATS coded XML, DOCX, HTML) without text preprocessing.

## Usage

```
standardStats(
  x,
  stats.mode = "all",
  recalculate.p = TRUE,
  alternative = "undirected",
  estimateZ = FALSE,
 T2t = FALSE,
 R2r = FALSE,
  select = NULL,rm.na.col = TRUE,warnings = TRUE
)
```
## Arguments

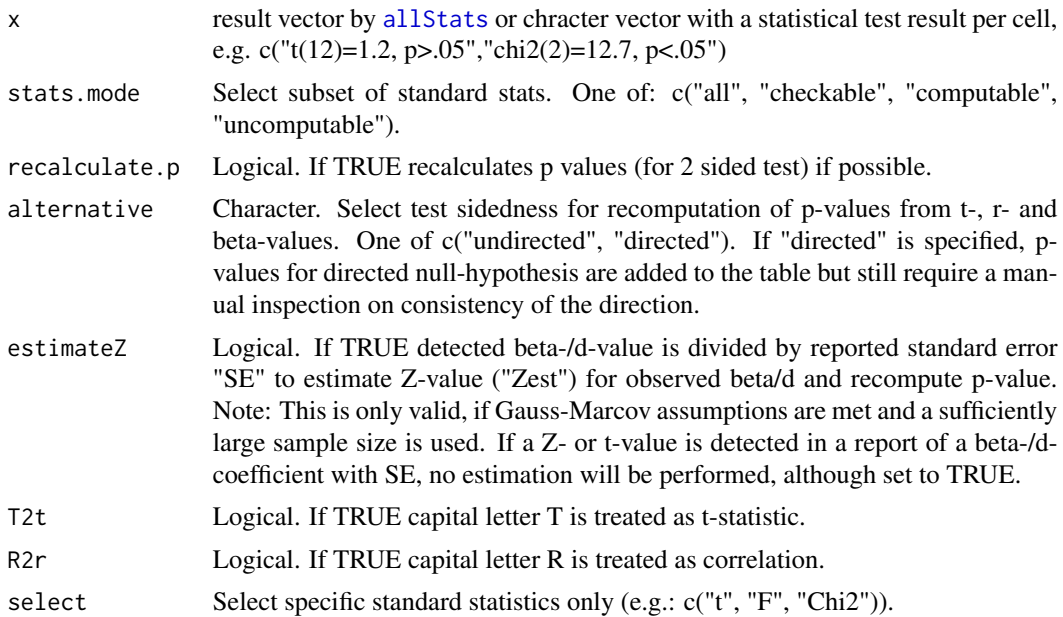

<span id="page-33-0"></span>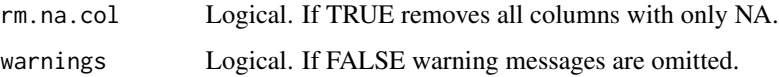

#### Value

Matrix with recognized statistical standard results and recalculated p-values. Empty, if no result is detected.

#### Source

A minimal web application that extracts statistical results from single documents with [get.stats](#page-19-1) is hosted at: [https://www.get-stats.app/](https://www.get-stats.app)

Statistical results extracted with [get.stats](#page-19-1) can be analyzed and used to identify articles stored in the PubMed Central library at: [https://www.scianalyzer.com/.](https://www.scianalyzer.com)

#### References

Böschen (2021). "Evaluation of JATSdecoder as an automated text extraction tool for statistical results in scientific reports." *Scientific Reports.* doi: [10.1038/s41598-021-98782-3.](https://www.nature.com/articles/s41598-021-98782-3)

## See Also

[study.character](#page-34-1) for extracting multiple study characteristics at once.

[get.stats](#page-19-1) for extracting statistical results from textual input and different file formats.

#### Examples

```
x<-c("t(38.8)<=>1.96, p<=>.002","F(2,39)<=>4, p<=>.05",
"U(2)=200, p>.25","Z=2.1, F(20.8,22.6)=200, p<.005,
BF(01)>4","chi=3.2, r(34)=-.7, p<.01, R2=76%.")
standardStats(x)
```
strsplit2 *strsplit2*

## Description

Extension of strsplit(). Makes it possible to split lines before or after a pattern match without removing the pattern.

#### Usage

```
strsplit2(x, split, type = "remove", perl = FALSE)
```
## <span id="page-34-0"></span>study.character 35

## Arguments

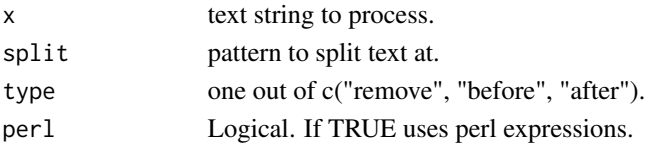

## Value

A list of the same length as x, the i-th element of which contains the vector of splits of x[i].

#### Examples

```
x<-"This is some text, where text is the split pattern of the text."
strsplit2(x,"text","after")
```
<span id="page-34-1"></span>study.character *study.character*

#### Description

Extracts study characteristics out of a NISO-JATS coded XML file. Use [CERMINE](https://github.com/CeON/CERMINE) to convert PDF to CERMXML files.

#### Usage

```
study.character(
 x,
  stats.mode = "all",
  recalculate.p = TRUE,
 alternative = "auto",
 estimateZ = FALSE,
 T2t = FALSE,
 R2r = FALSE,selectStandardStats = NULL,
  checkP = TRUE,criticalDiff = 0.02,alpha = 0.05,
 p2alpha = TRUE,
  alpha_output = "list",
  captions = TRUE,
  text.mode = 1,
  update.package.list = FALSE,
  add.software = NULL,
  quantileDF = 0.9,
 N.max.only = FALSE,
 output = "all",rm.na.col = TRUE
)
```
## Arguments

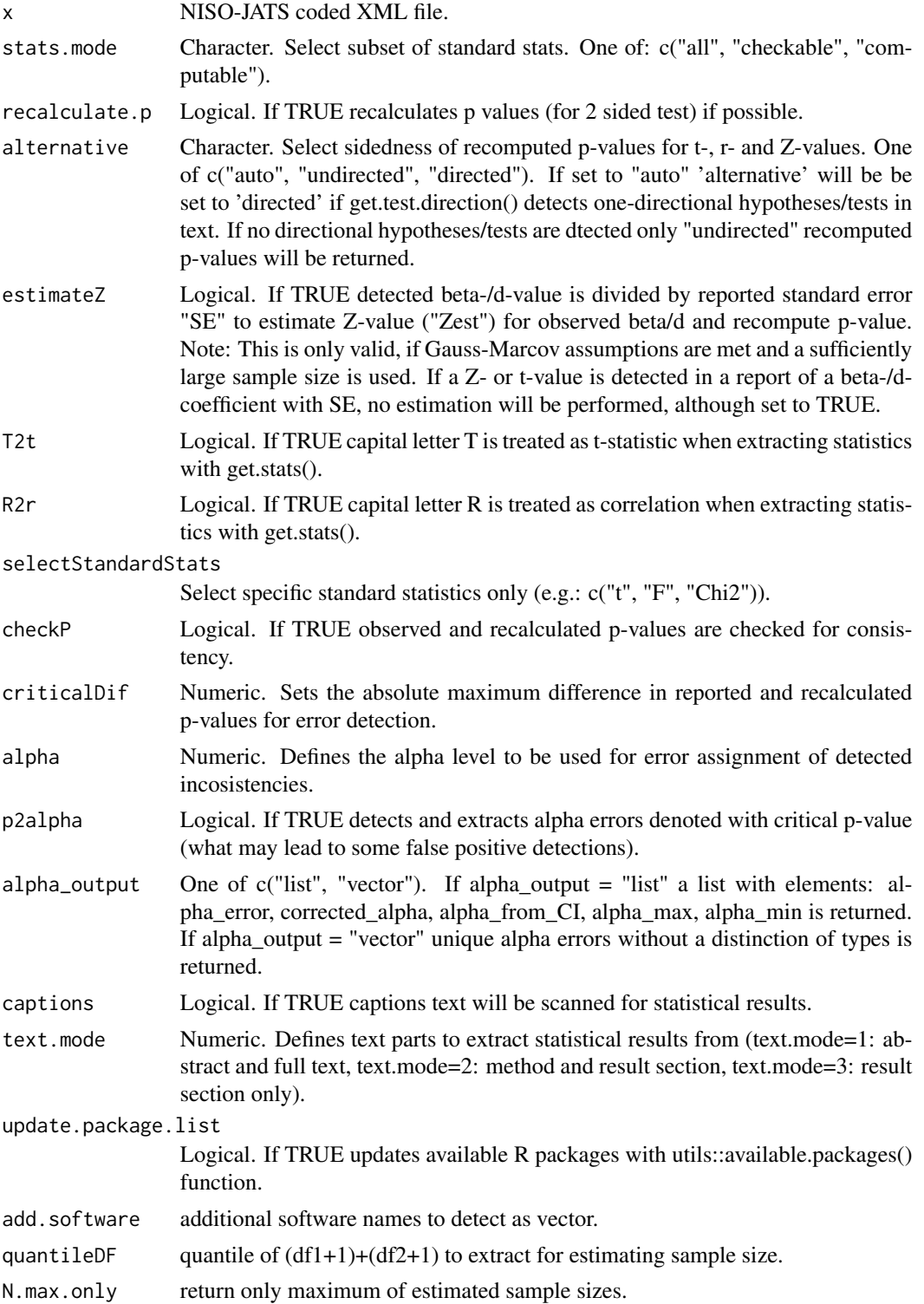

## <span id="page-36-0"></span>study.character 37

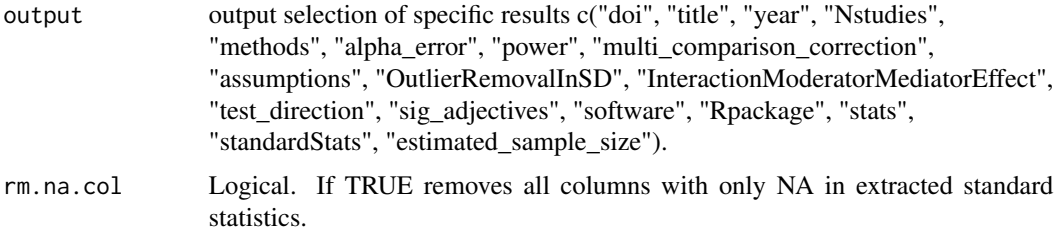

#### Value

List with extracted study characteristics.

#### **Note**

A short tutorial on how to work with JATSdecoder and the generated outputs can be found at: <https://github.com/ingmarboeschen/JATSdecoder>

#### Source

An interactive web application for selecting and analyzing extracted article metadata and study characteristics for articles linked to PubMed Central is hosted at: [https://www.scianalyzer.com/](https://www.scianalyzer.com)

The XML version of PubMed Central database articles can be downloaded in bulk from: [https://ftp.ncbi.nlm.nih.gov/pub/pmc/oa\\_bulk/](https://ftp.ncbi.nlm.nih.gov/pub/pmc/oa_bulk/)

#### References

Böschen (2023). "Evaluation of the extraction of methodological study characteristics with JATSdecoder." *Scientific Reports.* doi: [10.1038/s41598-022-27085-y.](https://www.nature.com/articles/s41598-022-27085-y)

Böschen (2021). "Evaluation of JATSdecoder as an automated text extraction tool for statistical results in scientific reports." *Scientific Reports.* doi: [10.1038/s41598-021-98782-3.](https://www.nature.com/articles/s41598-021-98782-3)

#### See Also

[JATSdecoder](#page-27-1) for simultaneous extraction of meta-tags, abstract, sectioned text and reference list.

[get.stats](#page-19-1) for extracting statistical results from textual input and different file formats.

```
# download example XML file via URL
x<-"https://journals.plos.org/plosone/article/file?id=10.1371/journal.pone.0114876&type=manuscript"
# file name
file<-paste0(tempdir(),"/file.xml")
# download URL as "file.xml" in tempdir() if a connection is possible
tryCatch({
readLines(x,n=1)
download.file(x,file)
},
warning = function(w) message(
  "Something went wrong. Check your internet connection and the link address."),
```

```
error = function(e) message(
  "Something went wrong. Check your internet connection and the link address."))
# convert full article to list with study characteristics
if(file.exists(file)) study.character(file)
```

```
text2num text2num
```
## Description

Converts special annotated number and written numbers in a text string to a fully digit representation. Can handle numbers with exponent, fraction, percent, e+num, products and written representation (e.g. 'fourtys-one') of all absolut numbers up to 99,999 (Note: gives wrong output for higher spelled numbers). Process is performed in the same order as its arguments.

#### Usage

```
text2num(
  x,
 exponent = TRUE,
 percentage = TRUE,
 fraction = TRUE,
 e = TRUE,product = TRUE,words = TRUE
)
```
### Arguments

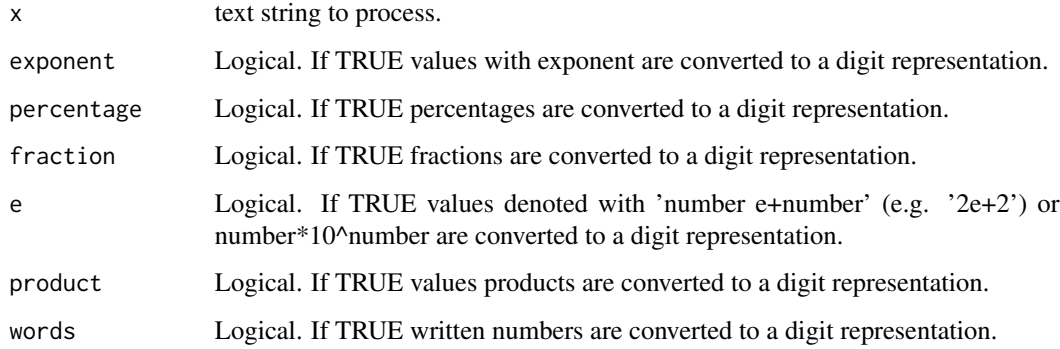

#### Value

Character. Text with unified digital representation of numbers.

<span id="page-37-0"></span>

## <span id="page-38-0"></span>text2sentences 39

## Examples

```
x<-c("numbers with exponent: 2^2, -2.5^2, (-3)^2, 6.25^.5, .2^-2 text.",
     "numbers with percentage: 2%, 15 %, 25 percent.",
     "numbers with fractions: 1/100, -2/5, -7/.1",
     "numbers with e: 10e+2, -20e3, .2E-2, 2e4",
     "numbers as products: 100*2, -20*.1, 2*10^3",
     "written numbers: twenty-two, one hundred fourty five, fifteen percent",
     "mix: one hundred ten is not 1/10 is not 10^2 nor 10%/5")
text2num(x)
```
text2sentences *text2sentences*

## Description

Converts floating text to a vector with sentences via fine-tuned regular expressions.

#### Usage

text2sentences(x)

## Arguments

x text string to process.

#### Value

Character vector with sentences compiled from floating text.

## Examples

```
x<-"Some text with result (t(18)=1.2, p<.05). This shows how text2sentences works."
text2sentences(x)
```
vectorize.text *vectorize.text*

## Description

Converts vector of text to a list of vectors with words within each cell. Note: punctuation will be removed.

#### Usage

vectorize.text(x)

#### **Arguments**

x text string to vectorize.

#### Value

Character vector with one word per cell.

#### Examples

```
text<-"One hundred twenty-eight students participated in our
Study, that was administred in thirteen clinics."
vectorize.text(text)
```
which.term *which.term*

#### Description

Returns search element/s from vector that is/are present in text or returns search term hit vector for all terms.

## Usage

```
which.term(x, terms, tolower = TRUE, hits_only = FALSE)
```
#### **Arguments**

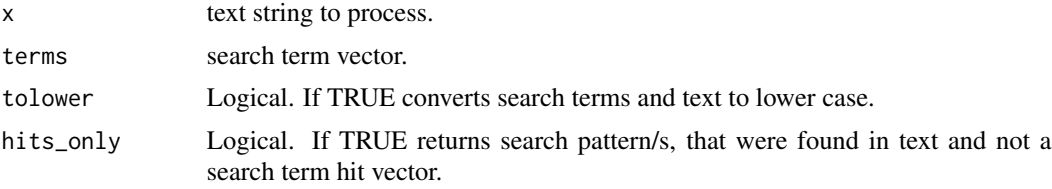

## Value

Binary hit vector with search term named elements if hits\_only=FALSE.

Character vector with identified search term elements if hits\_only=TRUE.

```
text<-c("This demo demonstrates how which.term works.",
       "The result is a simple 0, 1 coded vector for all search patterns or
       a vector including the identified patterns only.")
which.term(text,c("Demo","example","work"))
which.term(text,c("Demo","example","work"),tolower=TRUE,hits_only=TRUE)
```
<span id="page-39-0"></span>

# <span id="page-40-0"></span>Index

allStats, *[3](#page-2-0)*, [3,](#page-2-0) *[21](#page-20-0)*, *[33](#page-32-0)* est.ss, [4](#page-3-0) get.abstract, [5](#page-4-0) get.aff, [6](#page-5-0) get.alpha.error, [7](#page-6-0) get.assumptions, [8](#page-7-0) get.author, [8](#page-7-0) get.category, [9](#page-8-0) get.country, [10](#page-9-0) get.doi, [10](#page-9-0) get.editor, [11](#page-10-0) get.history, [12](#page-11-0) get.journal, [12](#page-11-0) get.keywords, [13](#page-12-0) get.method, [14](#page-13-0) get.multi.comparison, [14](#page-13-0) get.n.studies, [15](#page-14-0) get.outlier.def, [16](#page-15-0) get.power, [16](#page-15-0) get.R.package, [17](#page-16-0) get.references, [18](#page-17-0) get.sig.adjectives, [18](#page-17-0) get.software, [19](#page-18-0) get.stats, *[3](#page-2-0)*, [20,](#page-19-0) *[21](#page-20-0)*, *[30](#page-29-0)*, *[33,](#page-32-0) [34](#page-33-0)*, *[37](#page-36-0)* get.subject, [22](#page-21-0) get.tables, [23](#page-22-0) get.test.direction, [23](#page-22-0) get.text, [24](#page-23-0) get.title, [25](#page-24-0) get.type, [26](#page-25-0) get.vol, [26](#page-25-0) grep, *[27](#page-26-0)* grep2, [27](#page-26-0) has.interaction, [28](#page-27-0) JATSdecoder, *[6](#page-5-0)*, *[9](#page-8-0)[–13](#page-12-0)*, *[18](#page-17-0)*, *[22,](#page-21-0) [23](#page-22-0)*, *[25,](#page-24-0) [26](#page-25-0)*, [28,](#page-27-0) *[37](#page-36-0)*

letter.convert, [30](#page-29-0) ngram, [31](#page-30-0) pCheck, [32](#page-31-0) standardStats, *[3](#page-2-0)*, *[21](#page-20-0)*, *[33](#page-32-0)*, [33](#page-32-0) strsplit2, [34](#page-33-0) study.character, *[3](#page-2-0)*, *[5](#page-4-0)*, *[7,](#page-6-0) [8](#page-7-0)*, *[14](#page-13-0)[–17](#page-16-0)*, *[19](#page-18-0)*, *[21](#page-20-0)*, *[23](#page-22-0)*, *[28](#page-27-0)*, *[30](#page-29-0)*, *[34](#page-33-0)*, [35](#page-34-0) text2num, [38](#page-37-0) text2sentences, [39](#page-38-0) vectorize.text, [39](#page-38-0) which.term, [40](#page-39-0)